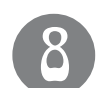

# ЦЕРКОВНАЯ ЖИЗНЬ

# **ОБЪЯВЛЕНИЯ**

#### В НОЯБРЕ

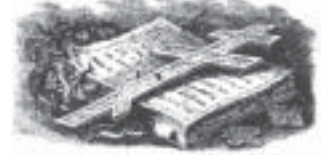

# **B XPAME** СВЯТИТЕЛЯ НИКОЛАЯ г.ШАРЬИ

### В ВОСКРЕСНЫЕ ДНИ В НИКОЛЬСКОМ **XPAME**

в 17 часов проводятся беседы на Евангельские темы для всех желающих.

#### Приглашаем посетить православную библиотеку

Мы работаем: В будние дни - с 9 до 17 В воскресенье - с 11 до 17. Наш адрес: г. Шарья, ул. Октябрьская, 33 (рядом с автобусной остановкой «Центр»). Для записи просим иметь при себе паспорт,

а детям - поручение родителей, образец которого можно взять в библиотеке.

 $21$ 

#### Для желающих принять таинство Крещения

проводятся беседы со священником по субботам в 15 часов в городе Шарье - в здании православной библиотеки на втором этаже;

В селе Николо- Шанга в Никольском храме. В случае Крещения ребенка приглашаются ро-

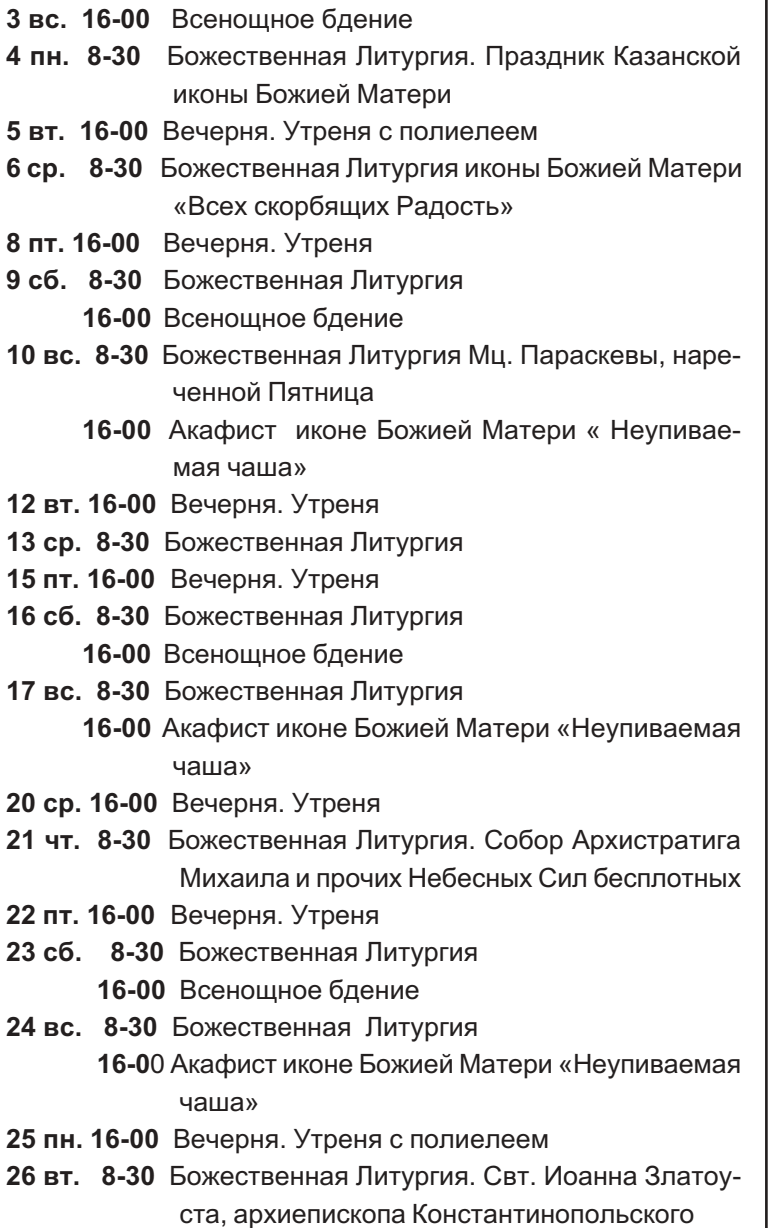

#### Заговенье на Рождественский (Филиппов) пост

- 29 пт. 16-00 Вечерня. Утреня
- 30 сб. 8-30 Божественная Литургия 16-00 Всенощное бдение
- 1.12.вс. 8-30 Божественная Литургия

### В НОЯБРЕ

## **B XPAME** СВЯТИТЕЛЯ НИКОЛАЯ с.НИКОЛО-ШАНГА

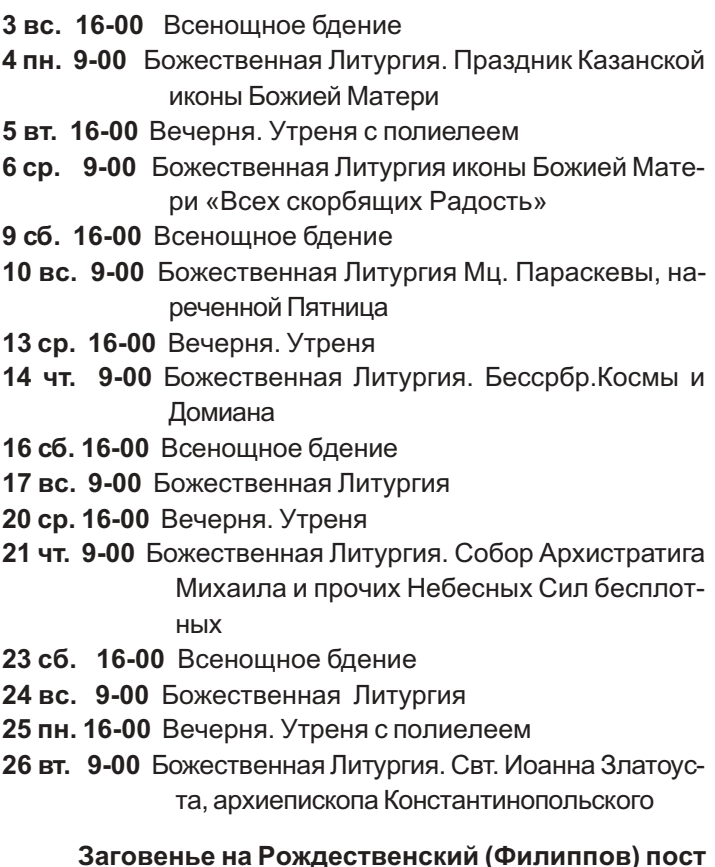

30 сб. 16-00 Всенощное бдение

1.12.вс. 9-00 Божественная Литургия

# БЛАГОДАРНОСТЬ

Настоятель и прихожане Никольского храма в селе Николо-Шанга выражают сердечную благодарность руководству фирмы Кроно-Стар за проведенные работы по восстановлению системы отопления храма.

Храни Вас Господь!

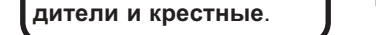

16-00 Акафист иконе Божией Матери «Неупиваемая

### Внимание!

#### В газете используется Православная символика!

В связи с этим убедительная просьба не использовать ее в хозяйственных целях.

#### Ответы на кроссворд пер-

- вого номера.
- 1. Пасха.
- 2. Преображение.
- 3. Благовещение.
- 4.Вознесение. 5. Рождество. 6. Сретение.
- 7. Иерусалим.
- 8. Крещение.

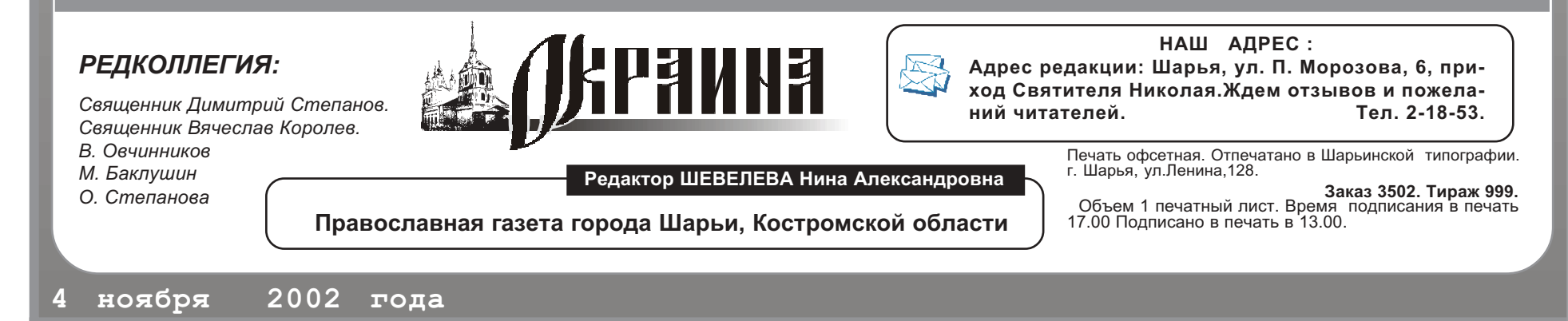